МИНОБРНАУКИ РОССИИ

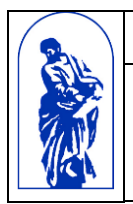

Федеральное государственное бюджетное образовательное учреждение высшего образования

«Владивостокский государственный университет экономики и сервиса»

# **РАБОЧАЯ ПРОГРАММА УЧЕБНОЙ ДИСЦИПЛИНЫ**

# ОП.10 ИНФОРМАЦИОННЫЕ ТЕХНОЛОГИИ В ПРОФЕССИО-НАЛЬНОЙ ДЕЯТЕЛЬНОСТИ

для специальности 11.02.02. Техническое обслуживание и ремонт радиоэлектронной техники (по отраслям) Базовая подготовка Очная форма

Владивосток 2021

Рабочая программа учебной дисциплины разработана на основе Федерального государственного образовательного стандарта среднего профессионального образования по специальности 11.02.02 Технология обслуживания и ремонт радиоэлектронной техники, утвержденной приказом Министерства образования и науки РФ от 15 мая  $2014r. N<sub>2</sub>541.$ 

Разработана:

Авхимович Л.И., преподаватель высшей категории колледжа сервиса и дизайна ВГУЭС

Рассмотрена на заседании ЦМК Техническое обслуживание и ремонт радиоэлектронной техники,

 $\mathcal{L}_2$ 

Протокол № 9 от «14» лет 2021 г.

Председатель ЦМК Би Т.Н. Козина

## **Содержание**

- Общие сведения
- Структура и содержание учебной дисциплины
- Условия реализации программы дисциплины
- Контроль результатов освоения учебной дисциплины

#### **ОБЩИЕ СВЕДЕНИЯ ПО УЧЕБНОЙ ДИСЦИПЛИНЕ ИНФОРМАЦИОННЫЕ ТЕХНОЛОГИИ В ПРОФЕССИОНАЛЬНОЙ ДЕЯТЕЛЬНОСТИ**

#### **1.1. Место учебной дисциплины в структуре ППССЗ**

Дисциплина является общепрофессиональной и относится к профессиональному учебному циклу.

# **1.2. Требования к результатам освоения учебной дисциплины**

Базовая часть

В результате освоения дисциплины студент **должен уметь**:

использовать программное обеспечение в профессиональной деятельности;

применять компьютерные и телекоммуникационные средства.

В результате освоения дисциплины студент **должен знать**:

 состав, функции и возможности использования информационных и телекоммуникационных технологий в профессиональной деятельности;

 основные сведения о вычислительных системах и автоматизированных системах управления.

Вариативная часть – не предусмотрено.

Содержание дисциплины должно быть ориентировано на подготовку студентов к освоению профессиональных модулей ППССЗ по специальности 11.02.02 Техническое обслуживание и ремонт радиоэлектронной техники (по отраслям) и овладению профессиональными компетенциями (ПК):

ПК 1.3. Применять контрольно-измерительные приборы для проведения сборочных, монтажных и демонтажных работ различных видов радиоэлектронной техники.

ПК 2.1. Настраивать и регулировать параметры устройств, блоков и приборов радиоэлектронной техники.

ПК 3.2. Использовать алгоритмы диагностирования аналоговых и цифровых устройств и блоков радиоэлектронной техники.

В процессе освоения дисциплины у студентов должны формироваться общие компетенции (ОК):

ОК 1. Понимать сущность и социальную значимость своей будущей профессии, проявлять к ней устойчивый интерес.

ОК 2. Организовывать собственную деятельность, выбирать типовые методы и способы выполнения профессиональных задач, оценивать их эффективность и качество.

ОК 3. Принимать решения в стандартных и нестандартных ситуациях и нести за них ответственность.

ОК 4. Осуществлять поиск и использование информации, необходимой для эффективного выполнения профессиональных задач, профессионального и личностного развития.

ОК 5. Использовать информационно-коммуникационные технологии в профессиональной деятельности.

ОК 6. Работать в коллективе и команде, эффективно общаться с коллегами, руководством, потребителями.

ОК 7. Брать на себя ответственность за работу членов команды (подчиненных), результат выполнения заданий.

ОК 8. Самостоятельно определять задачи профессионального и личностного развития, заниматься самообразованием, осознанно планировать повышение квалификации.

ОК 9. Ориентироваться в условиях частой смены технологий в профессиональной деятельности.

# **1.3. Объем учебной дисциплины и виды учебной работы**

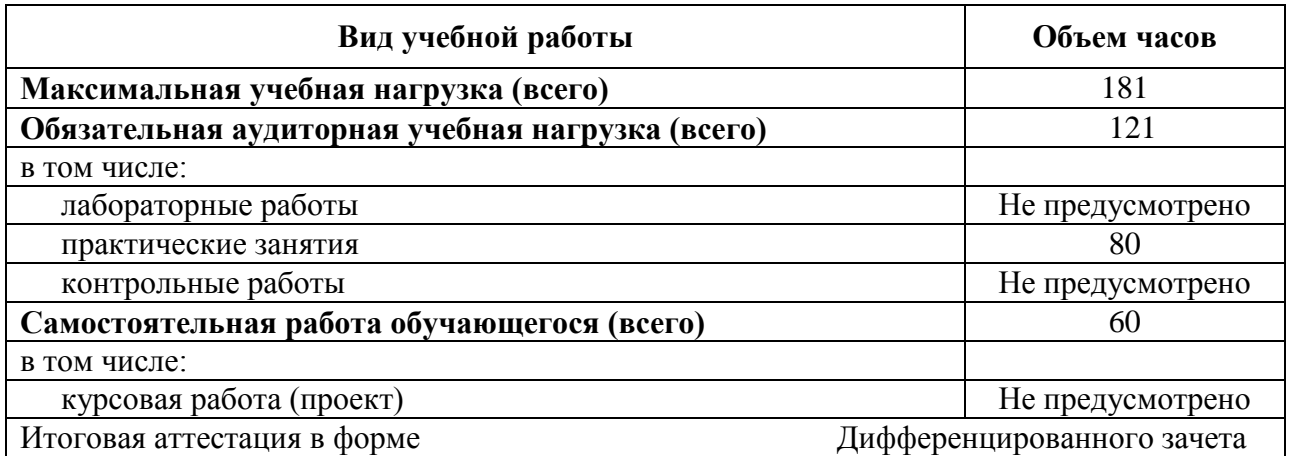

## **2. СТРУКТУРА И СОДЕРЖАНИЕ УЧЕБНОЙ ДИСЦИПЛИНЫ ИНФОРМАЦИОННЫЕ ТЕХНОЛОГИИ В ПРОФЕССИОНАЛЬНОЙ ДЕЯТЕЛЬНОСТИ**

## **2.1. Тематический план и содержание**

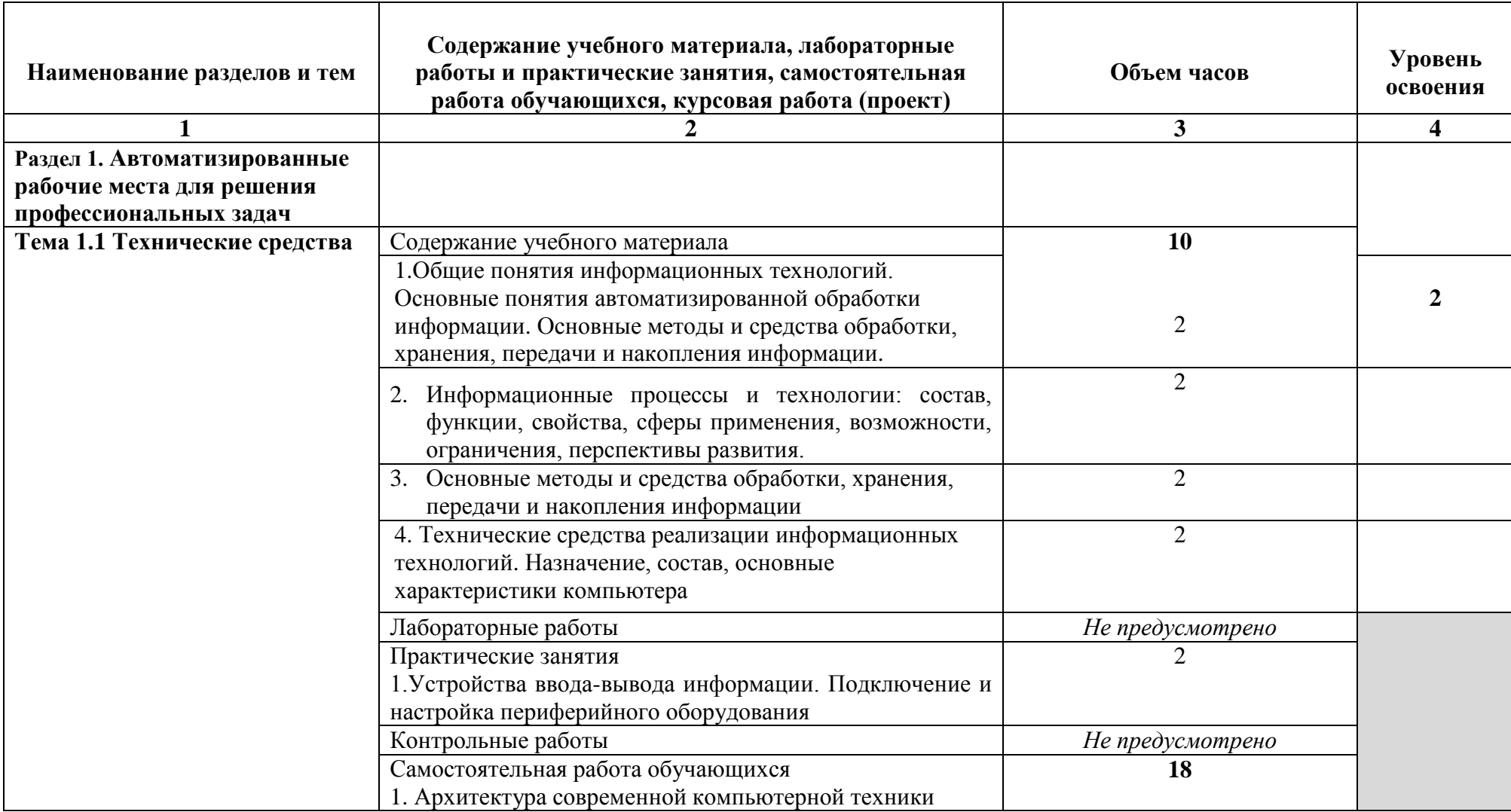

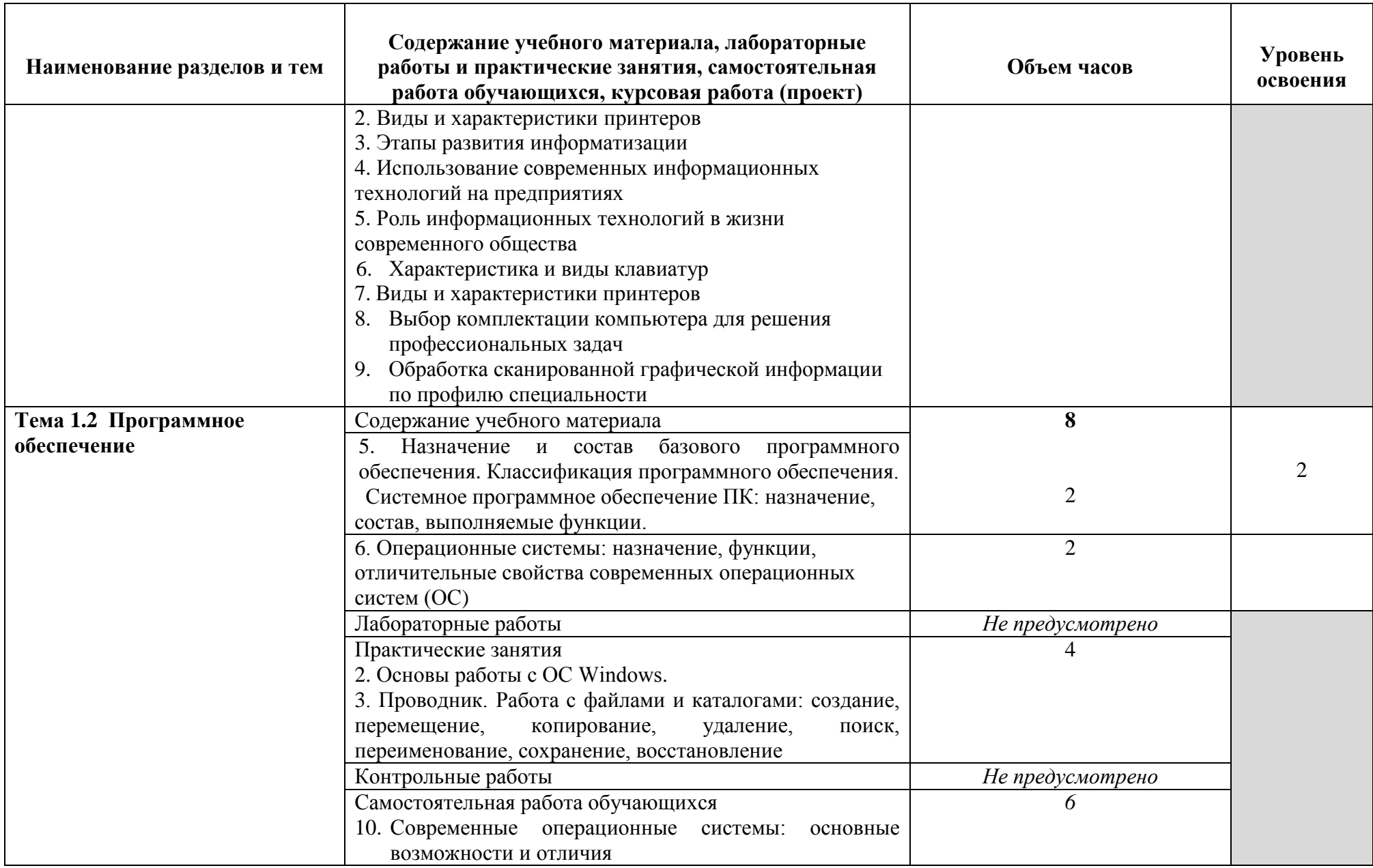

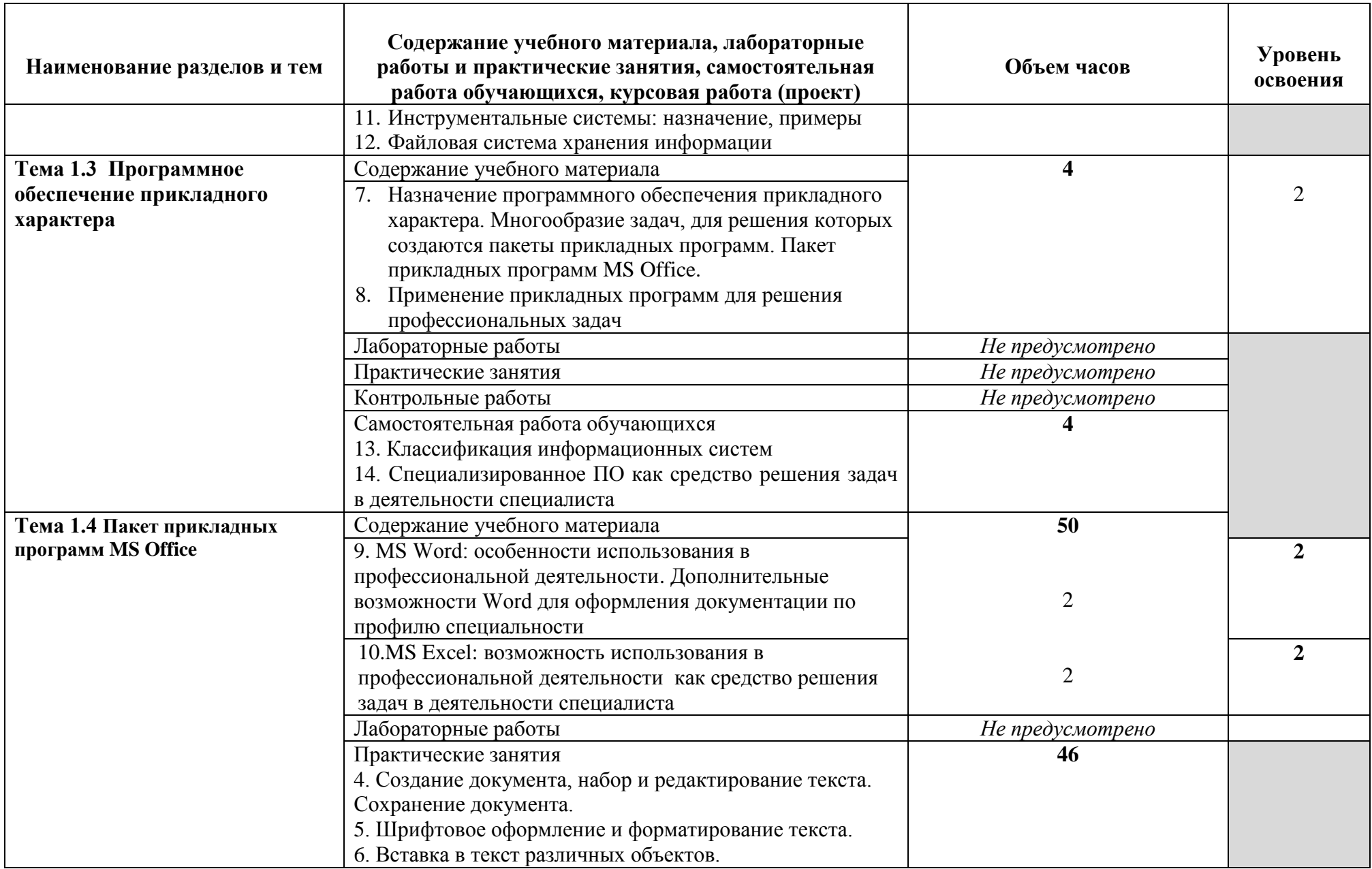

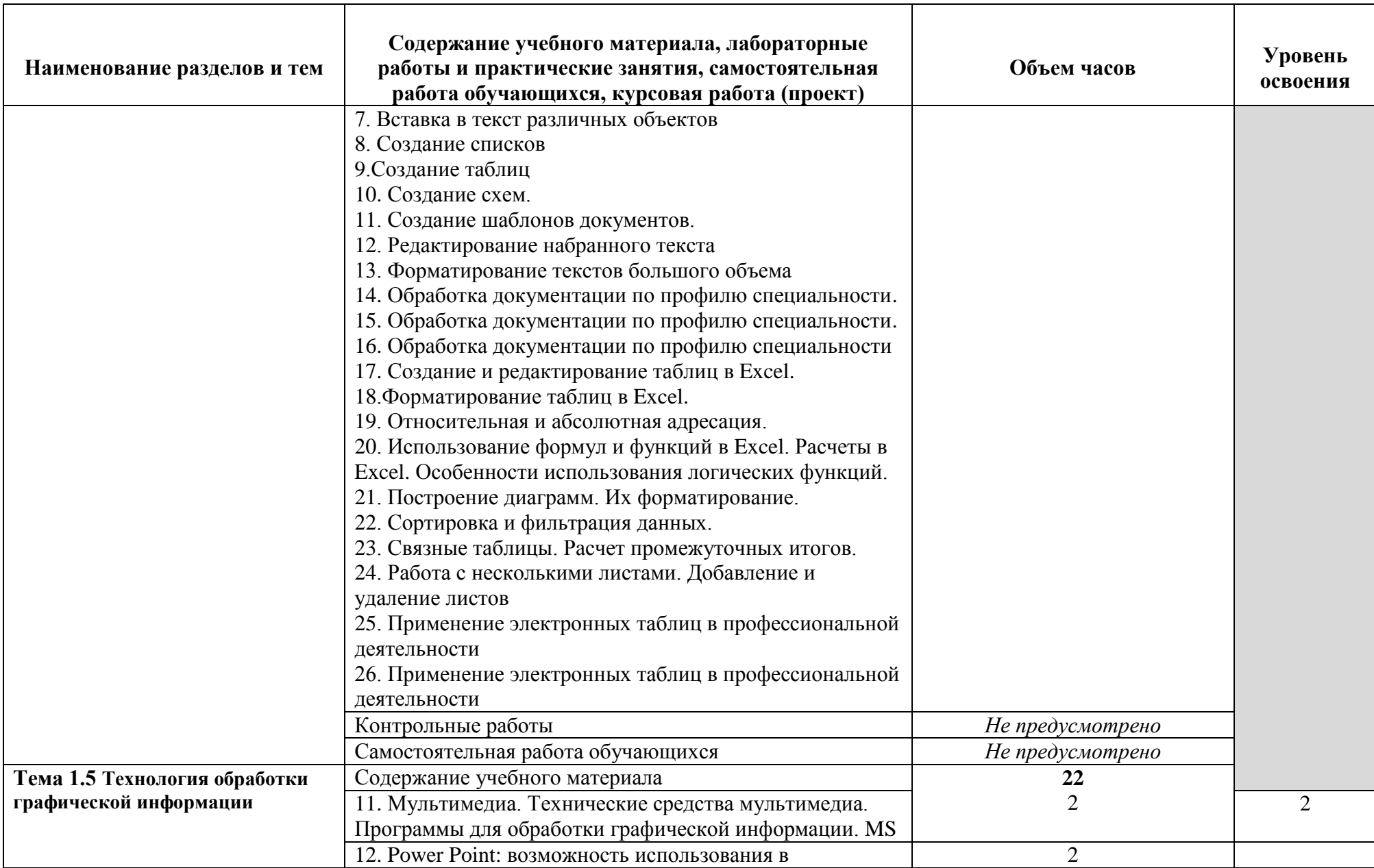

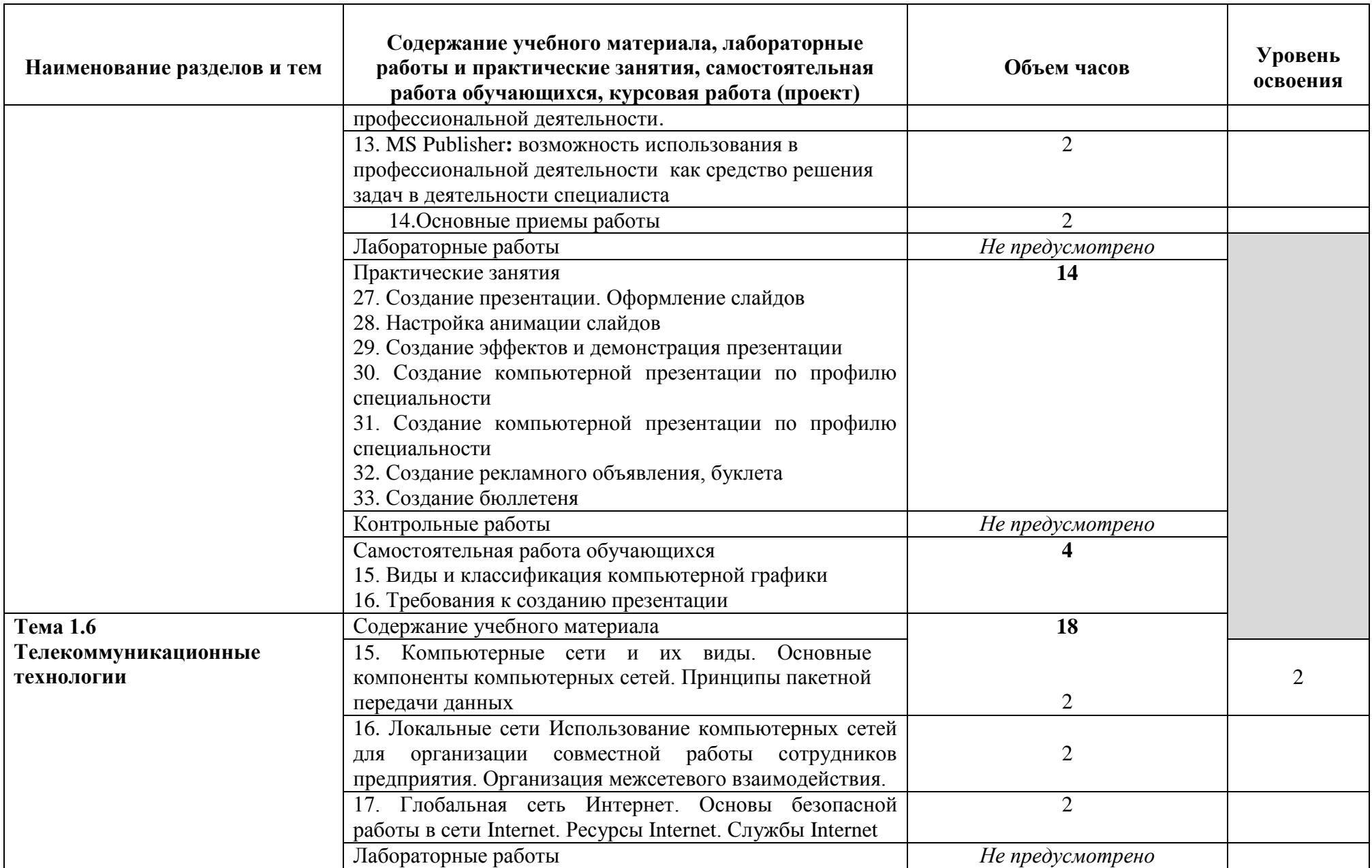

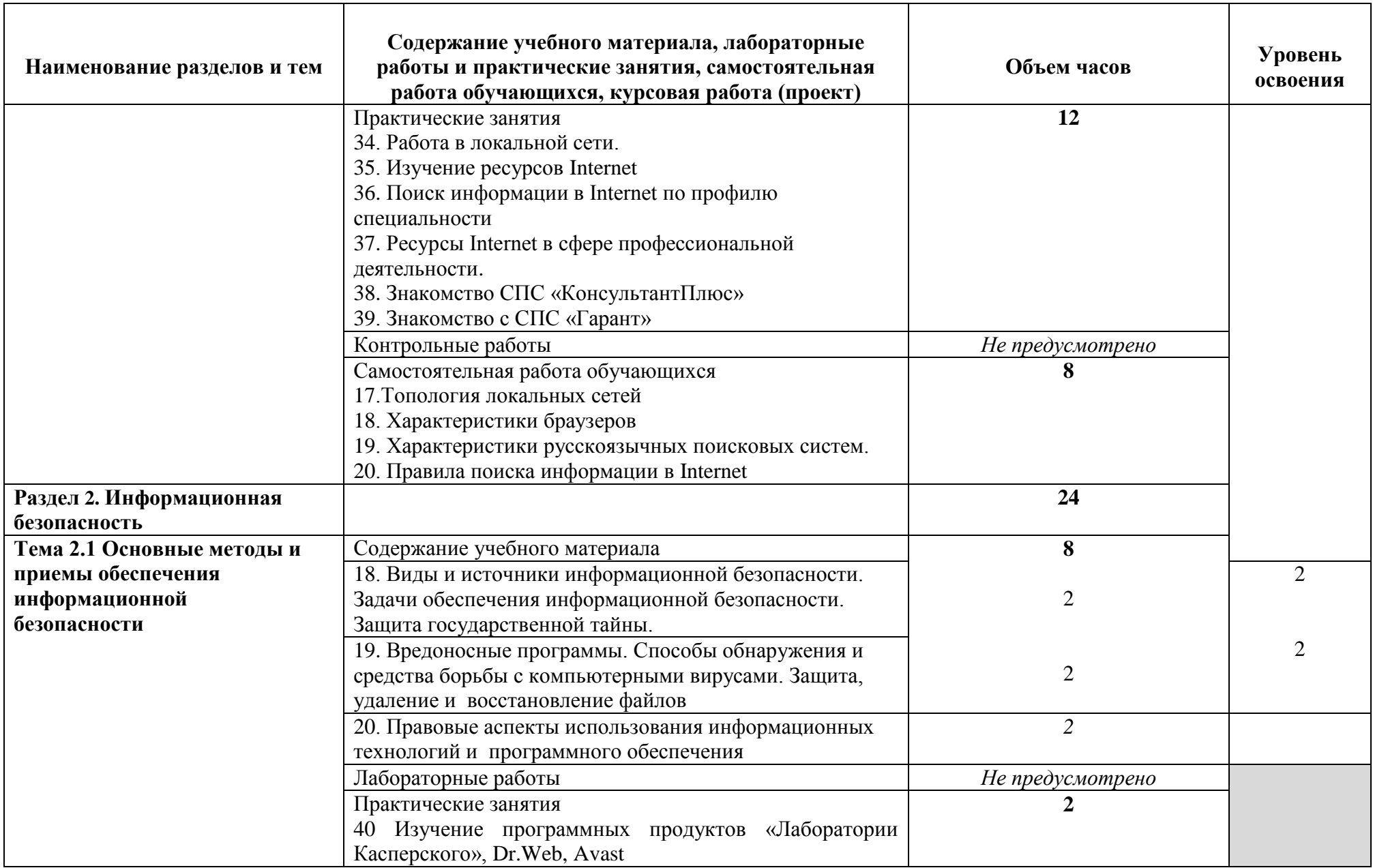

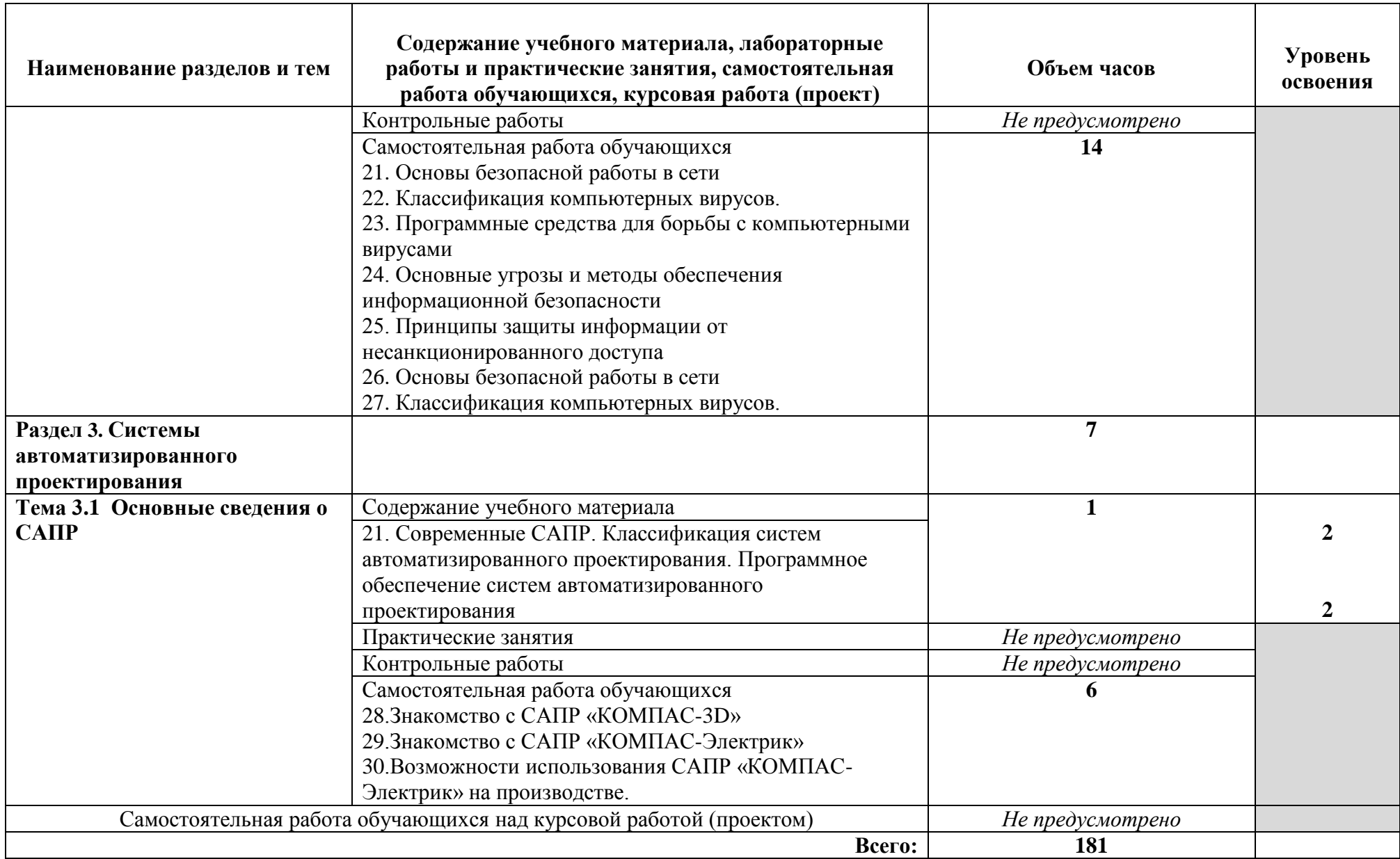

# **3. УСЛОВИЯ РЕАЛИЗАЦИИ УЧЕБНОЙ ДИСЦИПЛИНЫ**

#### **3.1. Требования к минимальному материально-техническому обеспечению**

Реализация программы учебной дисциплины требует наличия учебного кабинета Информационных технологий в профессиональной деятельности.

**Кабинет информационных технологий в профессиональной деятельности:**

количество посадочных мест – 25 шт., стол для преподавателя 1 шт., стул для преподавателя 1 шт., компьютерный стол 20 шт., персональный компьютер i3 3220/500Gb/4Gb 20 шт., проектор Proxima C3255 1 шт., звуковые колонки Microlab 2.0 1 шт., экран 1 шт., доска маркерная меловая комбинированная 1 шт., информационный стенд 2 шт., дидактические пособия

ПО: 1. Windows 7(профессиональная лицензия, ООО "Битроникс Владивосток" Контракт№ 0320100030814000018-45081 от 09.09.14 № 48609744, №62096196, № 48958910, № 45829305, бессрочно); 2. MS Office 2010 pro (лицензия № 48958910, № 47774898 , бессрочно); 3. Google Chrome (свободное); 4. Internet Explorer (свободное)

#### **3.2. Информационное обеспечение обучения (перечень рекомендуемых учебных изданий, Интернет-ресурсов, дополнительной литературы)**

Основные источники:

- 1. Новожилов, О. П. Информатика : учебник для среднего профессионального образования / О. П. Новожилов. — 3-е изд., перераб. и доп. — Москва : Издательство Юрайт, 2019. — 620 с. — Текст : электронный // ЭБС Юрайт [сайт]. — URL: https://urait.ru/bcode/427004 (дата обращения: 17.09.2020).
- 2. Гаврилов, М. В. Информатика и информационные технологии : учебник для среднего профессионального образования / М. В. Гаврилов, В. А. Климов. — 4-е изд., перераб. и доп. — Москва: Издательство Юрайт, 2020. — 383 с. — Текст: электронный // ЭБС Юрайт [сайт]. — URL: https://urait.ru/bcode/449286 (дата обращения: 17.09.2020).

Дополнительные источники:

- 1. Демин, А. Ю. Информатика. Лабораторный практикум : учебное пособие для среднего профессионального образования / А. Ю. Демин, В. А. Дорофеев. — Москва : Издательство Юрайт, 2020. — 133 с. — Текст : электронный // ЭБС Юрайт [сайт]. — URL: https://urait.ru/bcode/448945 (дата обращения: 17.09.2020).
- 2. Советов, Б. Я. Информационные технологии : учебник для среднего профессионального образования / Б. Я. Советов, В. В. Цехановский. — 7-е изд., перераб. и доп. — Москва : Издательство Юрайт, 2020. — 327 с. — Текст : электронный // ЭБС Юрайт [сайт]. — URL: https://urait.ru/bcode/450686 (дата обращения: 17.09.2020).

Периодические издания:

1. Информационные технологии и вычислительные системы // ЭБС eLIBRARY [сайт]. - URL: https://www.elibrary.ru/contents.asp?titleid=8746& (дата обращения 08.06.2020).

# **4. КОНТРОЛЬ И ОЦЕНКА РЕЗУЛЬТАТОВ ОСВОЕНИЯ УЧЕБНОЙ ДИСЦИПЛИНЫ**

Контроль и оценка результатов освоения учебной дисциплины осуществляется преподавателем в процессе проведения практических занятий и лабораторных работ, тестирования, а также выполнения обучающимися индивидуальных заданий, проектов, исследований.

 $\mathbf{r}$ 

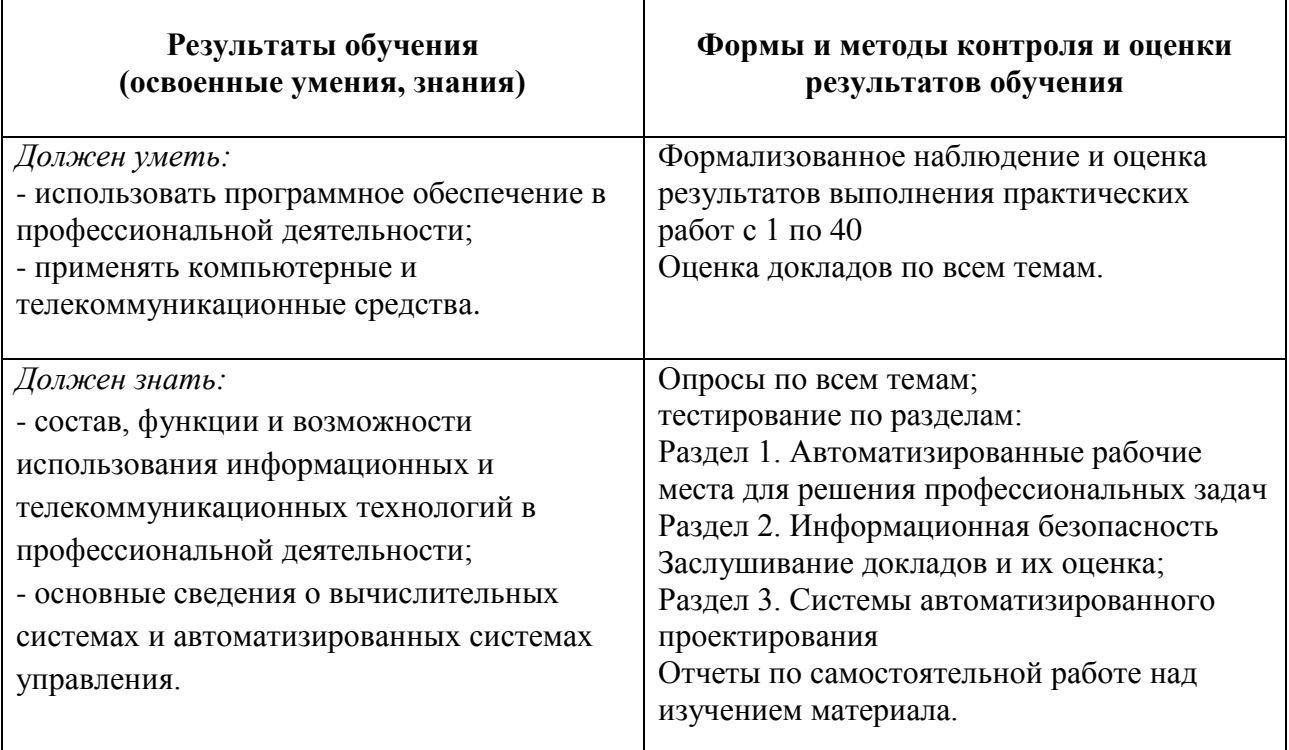

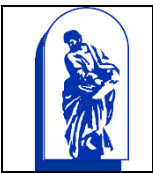

МИНОБРНАУКИ РОССИИ

Федеральное государственное бюджетное образовательное учреждение высшего образования «Владивостокский государственный университет экономики и сервиса»

# КОМПЛЕКС

# КОНТРОЛЬНО-ОЦЕНОЧНЫХ СРЕДСТВ

# ОП.10 ИНФОРМАЦИОННЫЕ ТЕХНОЛОГИИ В ПРОФЕССИО-НАЛЬНОЙ ДЕЯТЕЛЬНОСТИ

11.02.02. Техническое обслуживание и ремонт радиоэлектронной техники (по отраслям)*.*

Базовая подготовка

Очная форма обучения

Владивосток 2021

Комплект контрольно-оценочных средств разработан на основе рабочей программы учебной дисциплины Федерального государственного образовательного стандарта по специальности программы подготовки специалистов среднего звена (профессии программы подготовки квалифицированных рабочих и служащих) 11.02.02 Техническое обслуживание и ремонт радиоэлектронной техники (по отраслям) среднего профессионального образования программы подготовки специалистов среднего звена / профессии (профессиям) программы подготовки квалифицированных рабочих и служащих, утвержденного приказом Министерства образования и науки РФ № 541 от 15 мая 2014 года.

Разработана: Авхимович Л.И., преподавателем высшей категории КСД В ГУЭС

# 1 Общие положения

Комплекс оценочных средств (КОС) предназначен для контроля и оценки образовательных достижений обучающихся, освоивших программу учебной дисциплины Информационные технологии в профессиональной деятельности.

- Формой аттестации по учебной дисциплине является дифференцированный зачет. КОС разработаны на основании:
- ФГОС СПО 11.02.02 Техническое обслуживание и ремонт радиоэлектронной техники (по отраслям) № 541 от 15 мая 2014 года;
- основной профессиональной образовательной программы по специальности 11.02.02 Техническое обслуживание и ремонт радиоэлектронной техники (по отраслям);
- программы учебной дисциплины ОП.10. Информационные технологии в профессиональной деятельности, утвержденной заместителем директора по учебной работе КСД ВГУЭС.

# 2. Результаты освоения учебной дисциплины, подлежащие проверке

В результате освоения дисциплины студент должен уметь:

- использовать программное обеспечение в профессиональной деятельности;
- применять компьютерные и телекоммуникационные средства;

В результате освоения дисциплины студент должен знать:

- состав, функции и возможности использования информационных и телекоммуникационных технологий в профессиональной деятельности;
- основные сведения о вычислительных системах и автоматизированных системах управления.

# 3 Распределение основных показателей оценки результатов по видам аттестации

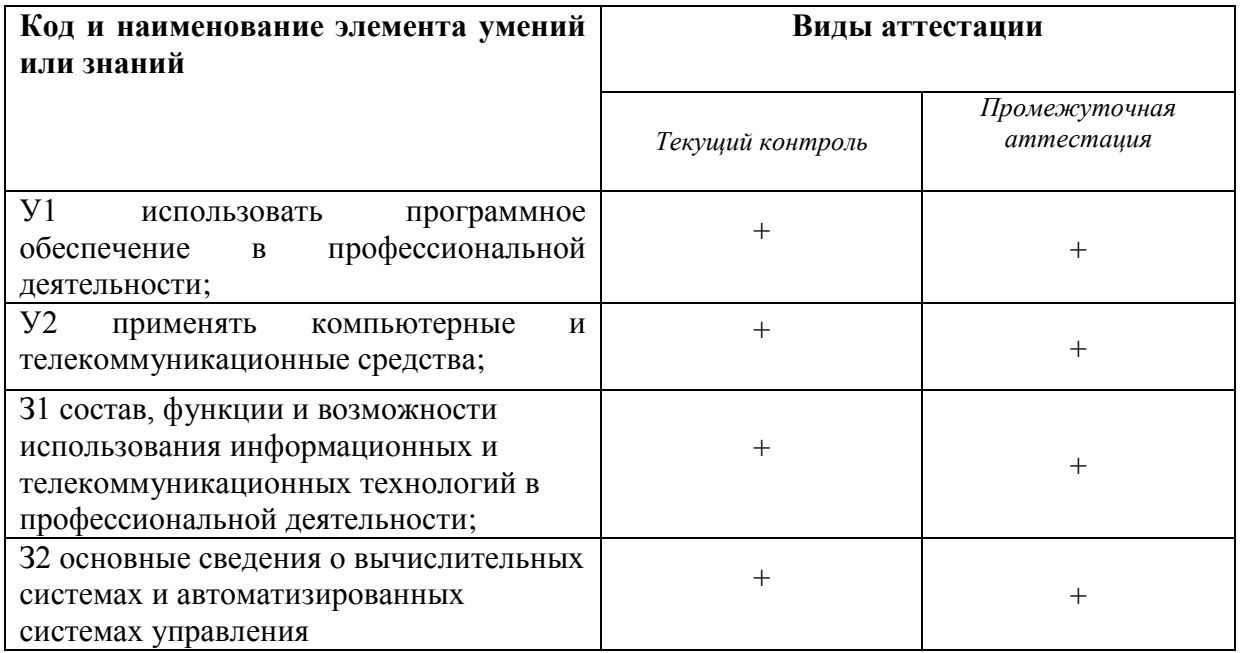

# 4 Перечень оценочных средств

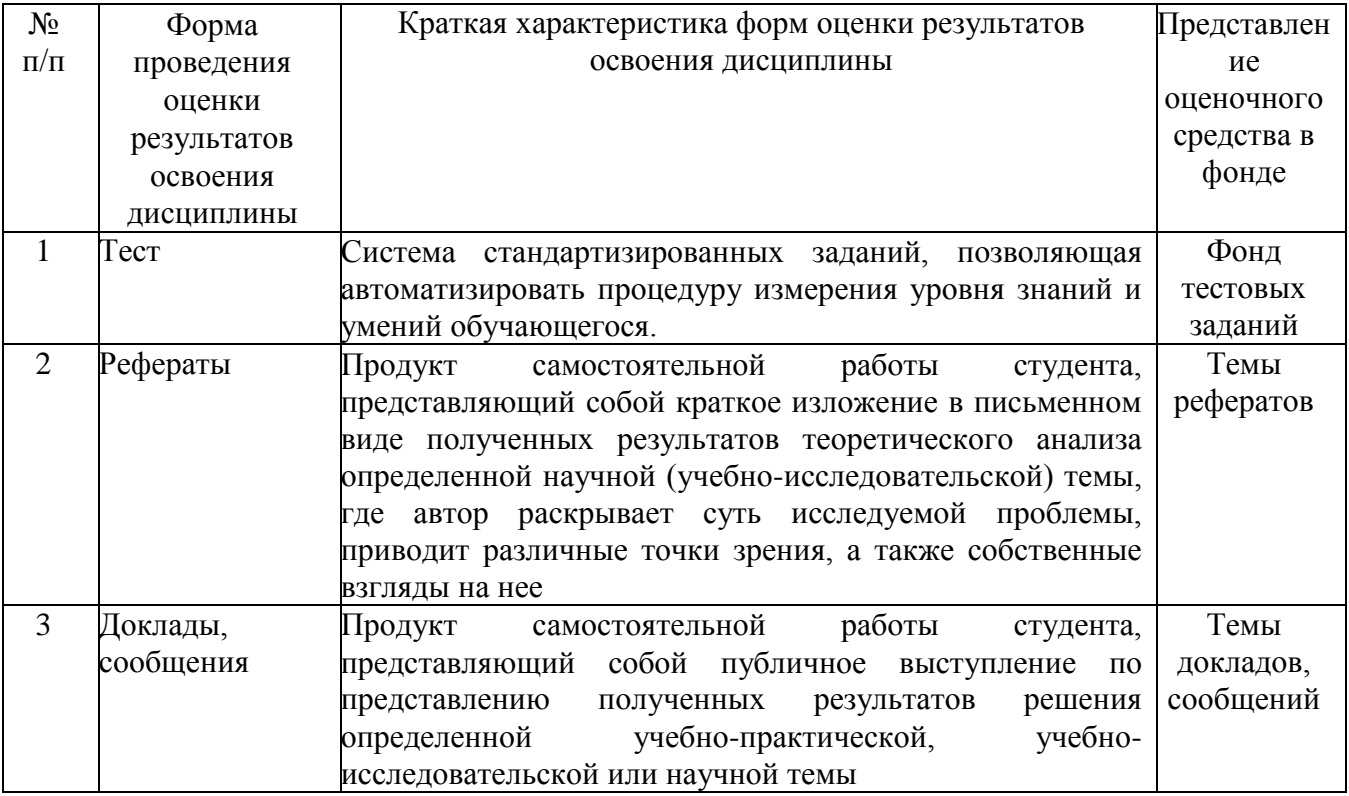

#### Содержание тестовых материалов

#### Автоматизированные рабочие места для решения профессиональных задач

- 1. Примерами информационных процессов могут служить
	- а) процессы строительства зданий и сооружений
	- б) процессы химической и механической очистки воды
	- в) процессы поиска нужной литературы с помощью библиотечного каталога
	- г) процессы производства электроэнергии
- 2. Укажите верное высказывание:
	- а) процессор осуществляет все операции с числами
	- б) процессор служит для хранения информации во время ее непосредственной обработки
	- в) процессор осуществляет арифметические, логические операции и руководит работой всей машины с помощью электрических импульсов
- 3. Произволительность работы компьютера (быстрота выполнения операций) зависит от
	- а) размера экрана дисплея
	- б) частота работы процессора
	- в) напряжения питания
	- г) частоты нажатия клавиш
- 4. Укажите верное высказывание
	- а) компьютер это техническое средство, предназначенное для преобразования информации
	- б) компьютер предназначен только для хранения информации и команд
	- в) компьютер универсальное средство для обработки информации
- 5. Оперативное запоминающее устрйство- это память, в которой
	- а) хранится исполняемая в данный момент времени программа и данные, с которыми она непосредственно работает
	- б) хранится информация, присутствие которой постоянно необходимо в компьютере
	- в) хранится информация, независимо от того работает ЭВМ или нет
	- г) хранятся программы, предназначенные для обеспечения диалога пользователя с ЭВМ
- 6. Компьютерный вирус это....
	- а) небольшая программа, которая служит для проигрывания музыкальных файлов;
	- б) небольшая программа, которая служит для показа на экране монитора движущихся фигур;
	- в) небольшая программа, способная заражать другие программы путем включения в них своей копии;
	- г) поврежденная программа;
- 7. Вирусы заражают...
	- а) программные файлы
	- б) музыкальные файлы
	- в) графические файлы
	- г) файлы с простым текстом
- 8. Вирусы заражают ...
	- а) музыкальные файлы;
	- б) графические файлы;
	- в) загрузочный сектор системного диска;
	- г) принтер;
- 9. Вирусы бывают ...
	- а) резидентными;
- б) нерезидентными;
- в) прозрачными;
- г) бесцветными;

*10.* Нерезидентный вирус начинает заражать файлы ...

- а) после загрузки в память зараженной программы;
- б) после выгрузки из памяти зараженной программы;
- в) после выключения питания компьютера;
- г) после включения питания компьютера;
- *11.* Нерезидентный вирус ...
	- а) заражает память компьютера и остается в ней до выключения питания компьютера;
	- б) после загрузки в память ищет файл-жертву и заражает его;
	- в) перехватывает сигналы операционной системы к устройствам и после этого начинает заражать файлы;
	- г) остается в оперативной памяти компьютера после выключения питания;
- *12.* Резидентный вирус ...
	- а) после загрузки в память ищет файл-жертву и заражает его;
	- б) заражает память компьютера и остается в ней до выключения питания компьютера;
	- в) остается в оперативной памяти компьютера после выключения питания;
- *13.* Вирус может ...
	- а) удалить с жесткого диска все или часть данных;
	- б) зашифровать данные на жестком диске;
	- в) переводить текст с русского на латышский;
	- г) показывать на экране компьютера различные движущиеся фигуры;
	- д) исправлять грамматические ошибки в тексте;
	- е) замедлять работу компьютера;
- *14.* Укажите ДВА правильных ответа
	- а) Какими способами определяют, имеется ли на компьютере вирус?
	- б) копированием таблицы размещения файлов (FAT);
	- в) раздельным хранением используемых и вновь полученных программ;
	- г) обработкой дисков программами-антибиотиками и программами-фагами;
	- д) обработкой дисков программами-вакцинами;
	- е) хранением неиспользуемых программ в архивах;
	- ж) контролем "контрольной суммы" при хранении и передаче файлов;
- *15.* Укажите ВСЕ првильные ответы
- В чем отличие в работе резидентного и нерезидентного вирусов?
	- а) нерезидентный вирус больше и сильнее резидентного;
	- б) резидентный вирус остается в памяти компьютера до выключения питания, а нерезидентный нет;
	- в) нерезидентный вирус может проигрывать мелодии, а резидентный нет;
	- г) нерезидентный вирус заражает файлы, попадая в память, а резидентный при перехвате обращений операционной системы к устройствам;

### **Программный сервис ПК**

- *16.* Доменным именем компьютера может быть…
	- а) http:// informatika. narod. ru/ index.html
	- б) informatika.narod.ru
	- в) 123.123.124.010
	- г) svetlana\_ivanjva@inbox.ru
- *17.* Укажите ВСЕ правильные ответы
- а) Операционная система служит для:
- б) управления ходом вычислительного процесса;
- в) управления работой принтера:
- г) ускорения работы компьютера;
- д) общего управления вычислительной системой;
- 18. Укажите ВСЕ правильные ответы

При управлении ходом вычислительного процесса операционная система:

- а) организует взаимодействие программ с внешними устройствами и между собой
- б) управляет работой оперативной памяти
- в) находит и обезвреживает вирусы в компьютере
- г) управляет выводом изображения на монитор
- д) выявляет различные события, возникающие при работе компьютера
- 19. Что такое файловая система?
	- а) это последовательность данных определенной длины, имеющая имя;
	- б) это средства для воспроизведения музыки на компьютере;
	- в) это набор средств, обеспечивающих доступ к данным;
- 20. В каких единицах измеряется длина файла?
	- а) байт
	- $6)$  бод
	- в) метр
	- г) килограмм
- 21. Что обозначает при поиске файлов шаблон ?? doc (знак вопроса)
	- а) один любой символ в имени файлов с расширением doc;
	- б) два любых символа в имени файлов с расширением doc;
	- в) буквы А, В, С в имени файлов с расширением doc;
	- г) любое количество любых символов в имени файлов с расширением doc;
- 22. Что обозначает при поиске файлов шаблон \*.txt (знак звездочка)
	- а) любое количество символов в имени файлов с расширением txt;
	- б) один любой символ в имени файлов с расширением txt;
	- в) два символа в имени файлов с расширением txt;
	- г) буквы А, В, С в имени файлов с расширением txt;
- 23. Локальная сеть это...
	- а) компьютеры, работающие под управлением операционной системы;
	- б) персональный компьютер и присоединенный к нему кабелем принтер и сканер;
	- в) совокупность ПК и других средств вычислительной техники, объединенных с помощью кабелей и сетевых адаптеров и работающих под управлением сетевой операционной системы:
	- г) два ПК, соединенные между собой специальным кабелем, и работающие под управлением операционной системы;

### 24. Укажите ВСЕ правильные ответы

Для объединения ПК в локальную сеть требуется ...

- а) сетевой адаптер;
- б) принтер;
- в) сетевой кабель;
- г) сетевая операционная система (клиентская часть на каждый ПК);
- д) модем;
- 25. Укажите ВСЕ правильные ответы

Для работы сети нужно ...

- а) подсоединить к ПК принтер и сканер;
- б) установить на ПК сетевой адаптер и подсоединить к ПК сканер;
- в) установить на каждый ПК сетевой адаптер, соединить адаптеры сетевыми кабелями;
- г) установить на каждый ПК клиентскую часть сетевой операционной системы ;
- *26.* Одноранговой локальной сетью называют ...
	- а) сеть, все компьютеры которой расположены на одном этаже здания;
	- б) равные по производительности компьютеры, соединенные с принтером;
	- в) сеть, не имеющую специализированных компьютеров (серверов);
	- г) сеть, имеющую сервер;
- *27.* Многоранговой локальной сетью (сетью с выделенным сервером) называют ...
	- а) сеть, не имеющую специализированных компьютеров (серверов);
	- б) сеть, имеющую выделенный сервер;
	- в) сеть, все компьютеры которой расположены на одном этаже здания;
	- г) равные по производительности компьютеры, соединенные с принтером
- *28.* Глобальной сетью называется ...
	- а) соединение нескольких компьютеров на разных этажах здания;
	- б) соединение нескольких локальных сетей;
	- в) соединение нескольких компьютеров и принтера;
	- г) соединение нескольких компьютеров из разных городов;
- *29.* Топологией локальной сети называется ...
	- а) способ соединения ПК и вспомогательного оборудования (принтеры, сканеры);
	- б) расположение компьютеров в помещении;
	- в) конфигурация локальной сети;
	- г) размещение сервера относительно остальных компьютеров в помещении
- *30.* Укажите ВСЕ правильные ответы

Укажите основные топологии, применяемые в локальных сетях ...

- а) шинная;
- б) звездообразная;
- в) сетчатая;
- г) колесная;
- д) кольцевая;
- *31.* Укажите ВСЕ правильные ответы
- Основное назначение локальной сети в ...
	- а) совместном доступе к ресурсам;
	- б) только в совместном использовании принтера;
	- в) только в совместном использовании программ и данных, имеющихся в сети;
	- г) совместной одновременной работе многих людей с данными, программами, оборудованием, имеющимися в сети;
- *32.* Укажите ОДИН правильный ответ

Как в сети происходит определение пользователя и его прав?

- а) при входе в сеть пользователь вводит " имя пользователя" и "пароль";
- б) при входе в сеть пользователь вводит " имя пользователя";
- в) при входе в сеть пользователь вводит "пароль";
- г) для входа в сеть пользователю проходить аутентификацию не требуется;

*33.* Какое программное обеспечение должно быть установлено на рабочих станциях для работы в локальной сети?

- а) программа Internet Explorer;
- б) программа Norton Commander 5.0;
- в) клиентская часть сетевой операционной системы;

### Технологии обработки и преобразования информации

- 34. Что используется для уменьшения размеров звуковых файлов
	- а) механизм компонования
	- б) механизм сужения
	- в) механизм уменьшения
	- г) механизм компрессии
- 35. Какое устройство может оказывать вредное воздействие на здоровье человека?
	- а) принтер
	- б) монитор
	- в) жёсткий диск
	- г) компьютерная мышь
- 36. Чтобы в текущем документе начать очередной раздел с новой страницы необходимо:
	- а) нажать несколько раз клашишу
	- б) вставить разрыв раздела
	- в) создать новый документ
	- г) передвинуть бегунок в полосе прокрутки
- 37. Текстовый редактор это
	- а) прикладное программное обеспечение, используемое для создания текстовых документов и работы с ними
	- б) прикладное программное обеспечение, используемое для создания таблиц и работы с НИМИ
	- в) прикладное программное обеспечение, используемое для автоматизации задач бухгалтерского учета
	- г) программное обеспечение, используемое для создания приложений
- 38. Укажите ВСЕ правильные ответы

В процессе форматирования текста изменяется...

- а) размер шрифта
- б) параметры абзаца
- в) последовательность символов, слов, абзацев
- г) параметры страницы
- 39. Укажите ОДИН правильный ответ

При каком условии можно создать автоматическое оглавление в программе MS Word:

- а) абзацы будущего оглавления имеют одинаковый отступ
- б) абзацы, предназначенные для размещения в оглавлении, отформатированы стандартными стилями заголовков
- в) абзацы будущего оглавления выровнены по центру страницы
- г) абзацы, предназначенные для размещения в оглавлении, собраны в одном разделе
- 40. Колонтитул может содержать...
	- а) любой текст
	- б) Ф.И.О. автора документа
	- в) название документа
	- г) дату создания документа

41. В текстовом редакторе необходимым условием выполнения операции копирования, форматирования является...

- а) установка курсора в определенное положение
- б) сохранение файла
- в) распечатка файла
- г) выделение фрагмента текста
- 42. Изменение параметров страницы возможно...
	- а) в любое время
	- б) только после окончательного редактирования документа
	- в) только перед редактированием документа
	- г) перед распечаткой документа
- 43. Программа MicrosoftEquation предназначена для:
	- а) построения диаграмм
	- б) создания таблиц
	- в) создания фигурных текстов
	- г) написания сложных математических формул
- 44. Использование разделов при подготовке текстового документа служит
	- а) для лучшей "читаемости" документа
	- б) только для изменения порядка нумерации страниц документа
	- в) для изменения разметки документа только на одной странице
	- г) для изменения разметки документа на одной странице или на разных страницах
- 45. Что такое колонтитул?
	- а) специальная информация внизу или вверху страницы
	- б) шаблон документа
	- в) символ
	- г) многоколоночный текст
- 46. Чем в MS Excel относительный адрес отличаются от абсолютного адреса?
	- а) Относительный адрес ссылается на диапазон, расположенный относительно текущей ячейки. Абсолютный адрес всегда ссылается на один и тот же диапазон
	- б) Относительный адрес это такой адрес, который действует относительно текущей книги. Абсолютный адрес может ссылать на диапазоны внутри текущей книги и за ее пределы.
	- в) По функциональности ничем не отличаются. Отличия имеются в стиле записи адреса.
- 47. Что предоставляет возможность закрепления областей листа в MS Excel?
	- а) Запрещает изменять ячейки в выбранном диапазоне
	- б) Закрепляет за областью диаграмму или сводную таблицу
	- в) Оставляет область вилимой во время прокрутки остальной части
- 48. Укажите ВСЕ правильные ответы

Что из перечисленного можно отнести к типу данных MS Excel?

- а) строка
- б) формула
- в) число
- г) функция
- 49. С какого символа должна начинаться любая формула в Excel?
	- $a) =$
	- $6) *$
	- $B)$  :
	- $\Gamma$ ) /

#### 50. Файлы Excel имеют расширение

- a) .mdb
- $\overline{6}$ )  $\overline{x}$ ls
- $B)$  .doc
- $\Gamma$ ) .exe
- *51.* Каждый документ представляет собой
	- а) набор таблиц рабочую книгу
	- б) рабочие листы
	- в) рабочую книгу

#### *52.* Укажите ВСЕ правильные ответы

С данными каких форматов работает MS Excel:

- а) денежный
- б) числовой
- в) текстовый
- г) дата и время
- д) аудио
- е) видео
- ж) графический

*53.* Можно ли изменить параметры диаграммы в MS Excel после ее построения:

- а) можно только размер и размещение диаграммы
- б) можно изменить тип диаграммы, ряд данных, параметры диаграммы и т. д.
- в) можно изменить все, кроме типа диаграммы
- г) диаграмму изменить нельзя, ее необходимо строить заново

*54.* Различают следующие виды адресов ячеек:

- а) относительный
- б) абсолютный
- в) смешанный
- г) активный

*55.* Все операции с рабочими листами находятся:

- а) в меню Файл
- б) в контекстное меню к ярлыку рабочего листа
- в) в меню Сервис
- г) в меню Правка

*56.* Установите соответствие между терминами и определениями (САПР Компас)

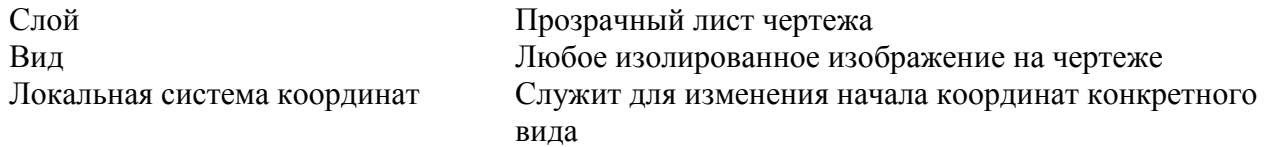

*57.* Сколько видов может быть на чертеже выполненного в Аскон Компас

- а) 255
- б) 1
- в) 3
- г) столько, сколько необходимо пользователю

### *58.* Укажите ВСЕ правильные ответы

Какие состояния может принимать слой в Аскон Компас

- а) текущий
- б) погашенный
- в) фоновый
- г) классический
- *59.* Укажите ВСЕ правильные ответы

Укажите программу для построения чертежей

- а) АсконКомпас
- б) AutoDeskAutoCad

### B) Paint **Adobe Photoshop**

# Перечень тем

# для выполнения рефератов и докладов

- 1. Архитектура современной компьютерной техники
- 2. Виды и характеристики принтеров
- 3. Этапы развития информатизации
- 4. Использование современных информационных технологий на предприятиях
- 5. Роль информационных технологий в жизни современного общества
- 6. Характеристика и виды клавиатур
- 7. Виды и характеристики принтеров
- 8. Выбор комплектации компьютера для решения профессиональных задач
- 9. Обработка сканированной графической информации по профилю специальности
- 10. Современные операционные системы: основные возможности и отличия
- 11. Инструментальные системы: назначение, примеры
- 12. Файловая система хранения информации
- 13. Классификация информационных систем
- 14. Специализированное ПО как средство решения задач в деятельности специалиста
- 15. Виды и классификация компьютерной графики
- 16. Требования к созданию презентации.
- 17. Топология локальных сетей
- 18. Характеристики браузеров
- 19. Характеристики русскоязычных поисковых систем
- 20. Правила поиска информации в Internet
- 21. Основы безопасной работы в сети
- 22. Классификация компьютерных вирусов
- 23. Программные средства для борьбы с компьютерными вирусами
- 24. Основные угрозы и методы обеспечения информационной безопасности
- 25. Принципы защиты информации от несанкционированного доступа
- 26. Основы безопасной работы в сети
- 27. Классификация компьютерных вирусов
- 28. Знакомство с САПР «КОМПАС-3D»
- 29. Знакомство с САПР «КОМПАС-Электрик»

30. Возможности использования САПР «КОМПАС-Электрик» на производстве Критерии оценки:

- оценка «отлично» выставляется обучающемуся, если тема доклада раскрыта полностью, использовались демонстрационные материалы, докладчик отвечал на вопросы, показывая владение материалом, четко сделаны выводы;

- оценка «хорошо» выставляется обучающемуся, если тема доклада раскрыта полностью, четко сделаны выводы;

- оценка «удовлетворительно» выставляется обучающемуся, если тема доклада не полностью раскрыта, докладчик не полностью владеет материалом, плохо отвечая на вопросы

- оценка «неудовлетворительно» выставляется обучающемуся, если тема доклада не

раскрыта, докладчик не владеет материалом и не может отвечать на вопросы по теме.